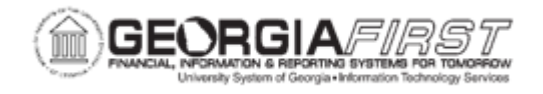

# **GENERAL LEDGER BUSINESS PROCESSES**

#### **General Ledger – ChartField Maintenance**

### *Setup and ChartField Maintenance*

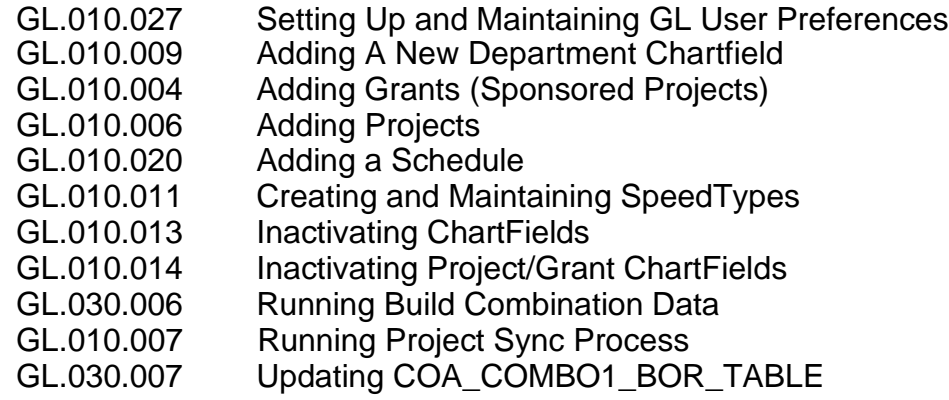

#### *Trees*

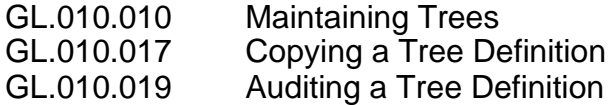

#### **General Ledger – Journals**

#### *Journals*

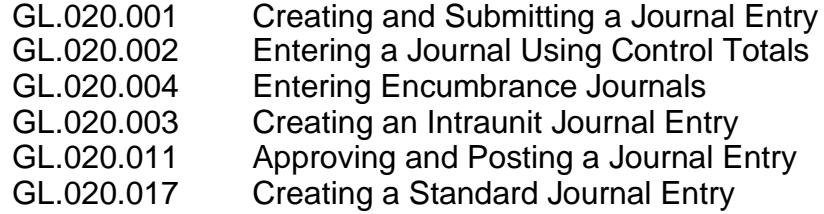

## *Journals From Spreadsheets*

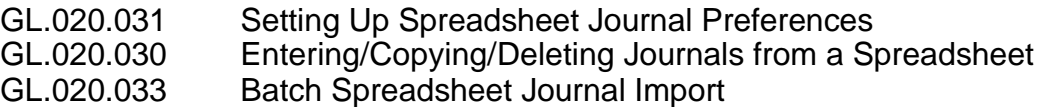

## *Other Journal Processing Options*

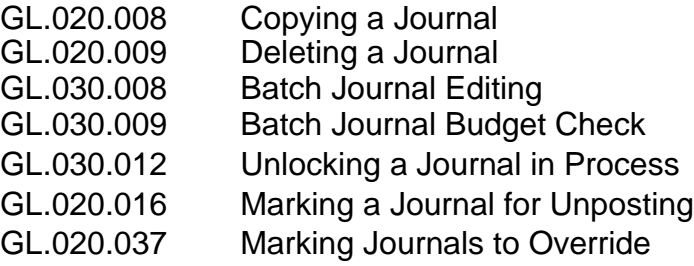

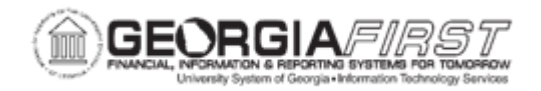

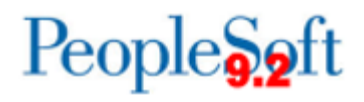

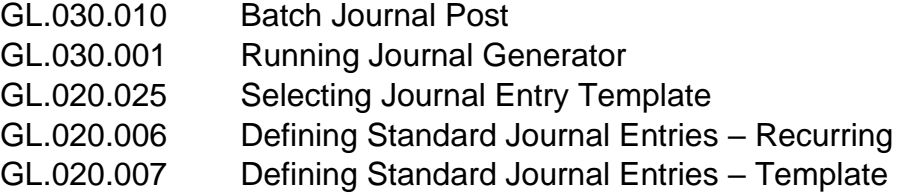

## **General Ledger – Interfaces**

#### *Interfaces*

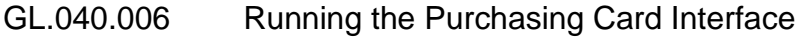

## **General Ledger – Open Item**

*Open Item Accounting*

GL.080.004 Open Item Reconciliation Request

#### **General Ledger – Period End Processes**

#### *Month End Processes and Queries*

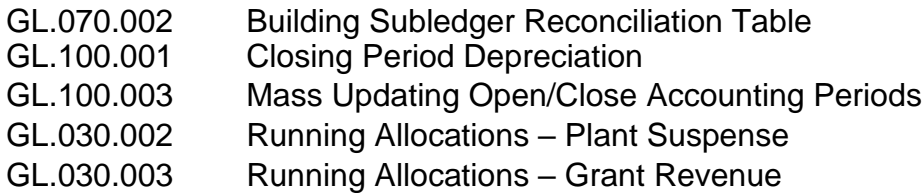

## *Fiscal Year-End Processes and Queries*

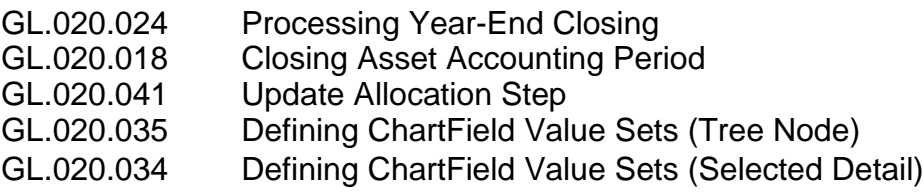

# **General Ledger – Inquiries**

## *Inquiries*

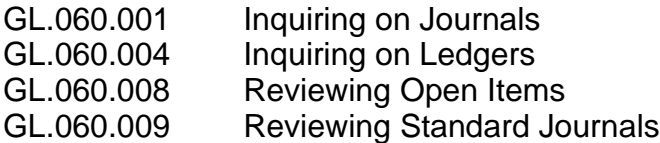